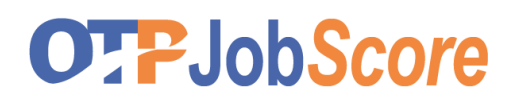

# **EINZELARBEIT**

**CV UND BERUFSPROFIL ANPASSEN**

## **Auftrag**

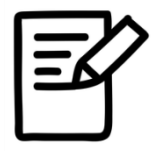

Passen Sie Ihre Profile für die jeweiligen **Suchbereiche** individuell an.

- Hauptsuchbreich und Varianten
- Alternativer Suchbereich und Varianten

### **Form / Vorgaben**

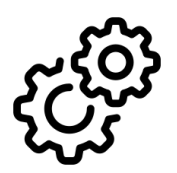

Verwenden Sie den bestehenden Masterlebenslauf mit Berufsprofil und arbeiten Sie die Alternativen / Varianten aus.

### **Zeit**

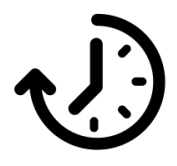

40 Minuten für die Ausführung des Auftrages.

### **Hausaufgabe**

Stellen Sie USP, CV-/Berufprofil Variante/n bis zum 3. Kurstag fertig.